### **ESPACIO DE MUESTRA PROMOCLATA EMPLEMENTA DE MUESTRA PROMOCLATA DE EN EDITORIAL DE CONSTRA PROPOCLATA DE CONSTRA PROPOCLATA DE CONSTRA PROPOCLATA DE CONSTRA PROPOCLATA DE CONSTRA PROPOCLATA DE CONSTRA PROPOCLATA DE CONSTRA** cultura españolas que integra contenidos multimedia para facilitar una nueva experiencia de aprendizaje a jóvenes adolescentes, REGIUS DE MUESTRA PROMOCIONAL DE ARCHIVO DE MUESTRA PROMOCIONAL Editorial Promocional Promocional Promocional Promocional De Mussina Promocional De ESENTACIÓN<br>Espacio Brasil 360° es un cur<br>Clit<sub>ophique</sub> de Muestra e de Archivo de Muestra e de Archivo de Muestra de Archivo de Muestra de Archivo de Muestra de Archivo de Muestra de Archivo de Muestra de Archivo de Muestr **Espacio Brasil 360º** es un curso comunicativo de lengua y<br>cultura españolas que integra contenidos multimedia para facilitar<br>una nueva experiencia de aprendizaje a jóvenes adolescentes,<br>adaptándose a la forma en la que el ARCHIVO DE MUESTRA PROMOCIONAL DE Editorial Promotion<br>
Edition de lengua y<br>
Edition de lengua y multimedia para facilitar<br>renes adolescentes,<br>eractúan en su día a día,

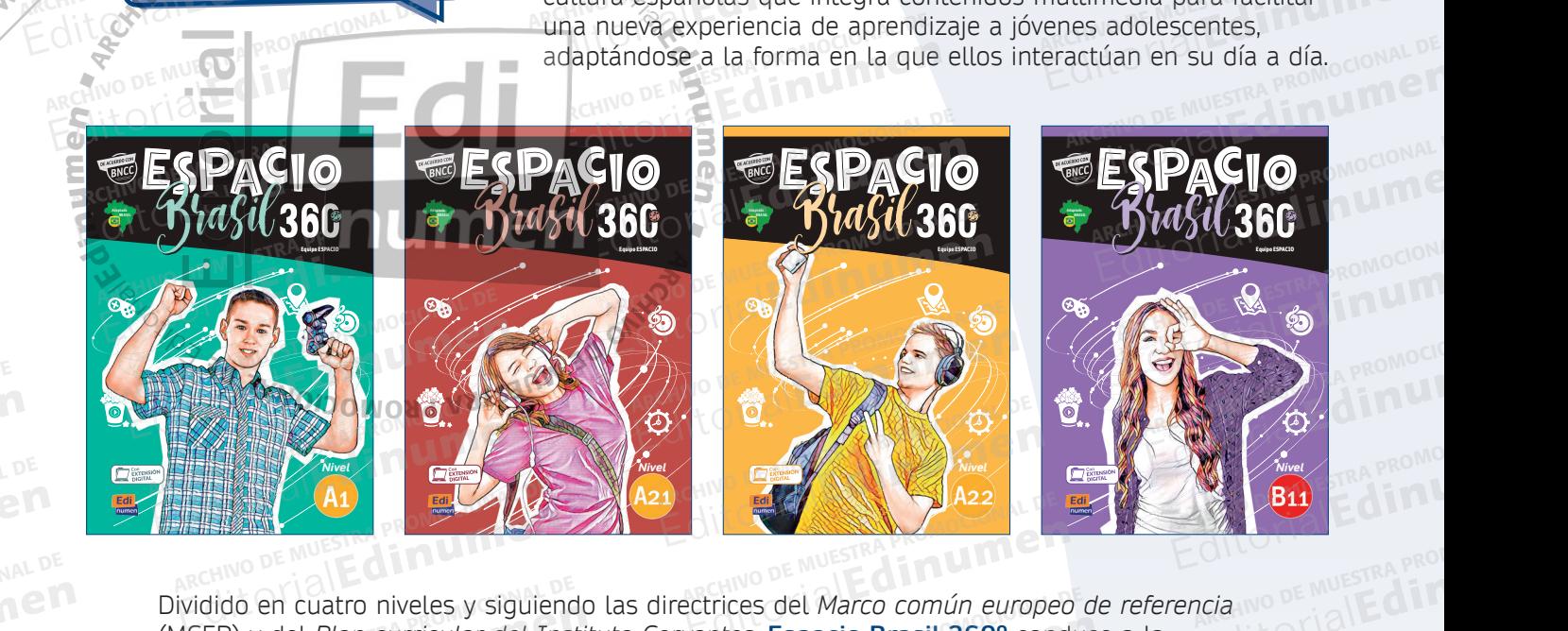

(MCER) y del *Plan curricular del Instituto Cervantes*, **Espacio Brasil 360º** conduce a la<br>adquisición de una competencia comunicativa del nivel B1.1 y prepara a los estudiantes<br>superar con éxito los nuevos exámenes DELE. adquisición de una competencia comunicativa del nivel B1.1 y prepara a los estudiantes para superar con éxito los nuevos exámenes DELE. dido en cuatro niveles y siguieno<br>EER) y del *Plan curricular del Ins*<br>juisición de una competencia cor Edition en cuatro niveles y siguiendo las directrices del *Marco común europe*<br>ER) y del *Plan curricular del Instituto Cervantes*, **Espacio Brasil 360°** con<br>uisición de una competencia comunicativa del nivel B1.1 y prepar Editorial Editor<br>Extrices del Marco común europed<br>Vantes. E**spacio Brasil 360°** cond do en cuatro niveles y siguiendo las directrices del *Marco común europeo*<br>
2) y del *Plan curricular del Instituto Cervantes*, **Espacio Brasil 360°** conducición de una competencia comunicativa del nivel B1.1 y prepara a l **OTE OF MUESTRA PROP** ARCHIVO DE MUESTRA PRO **COLLECTRA PROPERTIES** 

**Espacio Brasil 360º** ha sido pensado y diseñado para atender a las diferentes necesidades de las escuelas brasileñas y presenta, de forma atractiva y moderna, numerosas actividades que propician que el alumno adquiera fácilmente las habilidades mínimas requeridas en la nueva BNCC. ar con éxito los nuevos exámene<br>cio Brasil 360º ha sido pensado<br>cuelas brasileñas y presenta, de ielas brasilenas y presenta, de ro<br>n que el alumno adquiera fácilm<br>ictura, contenido y recursos digit con éxito los nuevos exámenes DELE.<br> **Brasil 360º** ha sido pensado y diseñado para atender a las diferentes ne<br>
elas brasileñas y presenta, de forma atractiva y moderna, numerosas activ<br>
n que el alumno adquiera fácilmente para atender a las diferentes nec<br>
tiva y moderna, numerosas activi<br>
nabilidades mínimas requeridas e Belitorial **EXILOPE MUESTRA**<br>ARCHINO DE MUESTRA<br>EditorialEd

Su estructura, contenido y recursos digitales permiten desarrollar las competencias generales y específicas que aparecen descritas en la BNCC mediante actividades dinámicas y altamente motivadoras. ARCHIVO DE MUESTRA PROMOCIONAL DE<br> **Editorial Promocional DE**<br> **Editorial Promocional DE**<br>
ARCHIVO DE MUESTRA PROMOCIONAL<br>
Editorial Promocional DE<br>
ARCHIVO DE MUESTRA PROMOCIONAL<br>
Editorial Promocional Promocional Promoci que el alumno adquiera fácilmente las habilidades mínimas requeridas en<br>ura, contenido y recursos digitales permiten desarrollar las competencias<br>as que aparecen descritas en la BNCC mediante actividades dinámicas y a<br>s. en desarrollar las competencias en<br>en desarrollar las competencias <u>e</u><br>diante actividades dinámicas y al ante actividades dinamicas y attai<br>**ARCHIVO DE MUERICA<br>EditOrial** 

www.edinumen.es www.edinumen.es www.edinumen.es

#### COMPONENTES DISPONIBLES **ARCHIVO CIONAL DE** Edinumen NUESTRA PROMOCIONAL LU ARCHIVO DE PROMOCIONAL DE

PRESENTACIÓN

ARCHIVO DE MUESTRA PROVINCIA REDITORIAL BARROMOCIONAL D

**•**

Www.edinumen.es

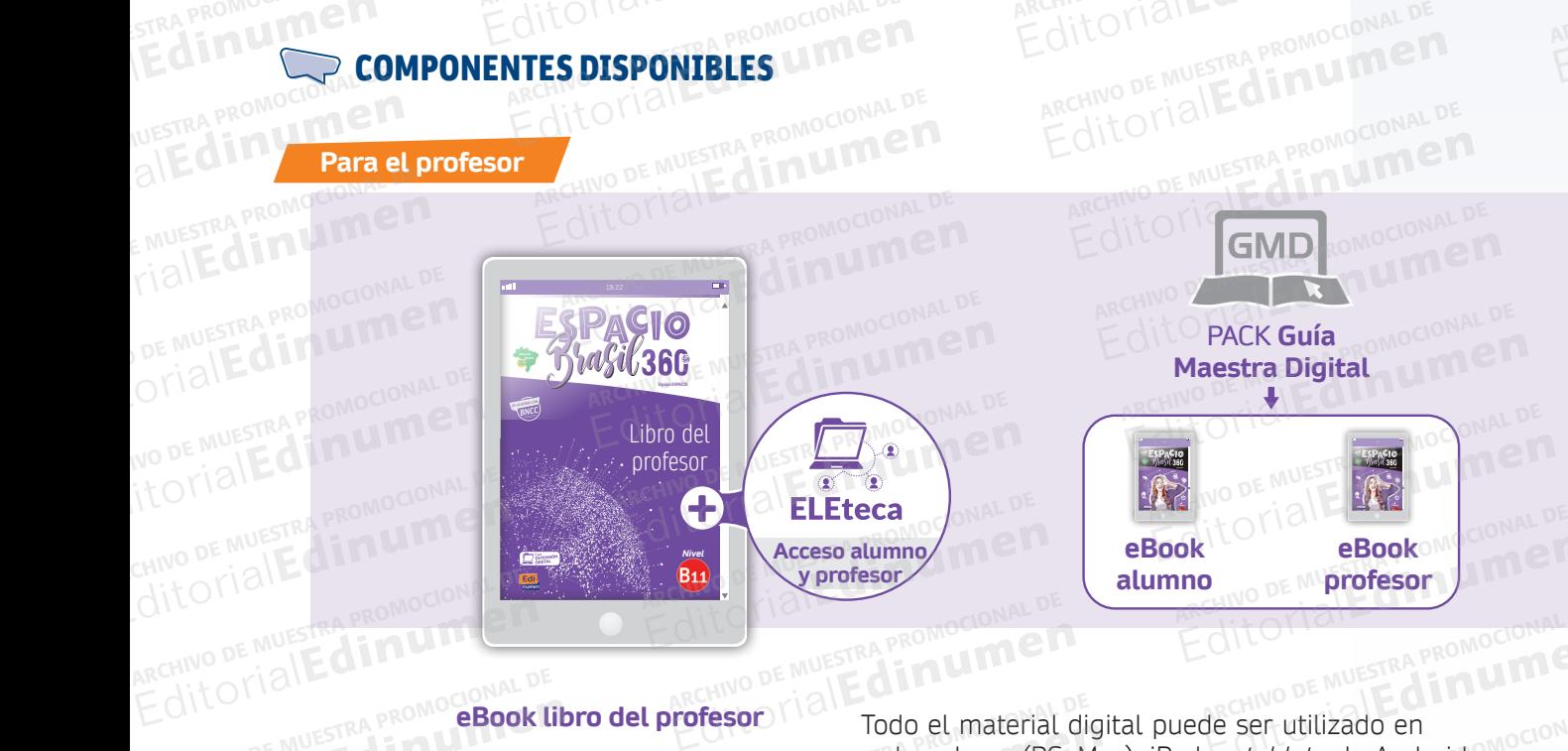

**eBook libro del profesor**

ARCHIVO DE MUESTRA PROMOCIONAL DE REDITORIAL PROMOCONAL P

CHITOTIAL PROMOCIONAL DE **Editiumen.** 

ARCHIVO DE MUESTRA PROMOCIONALE

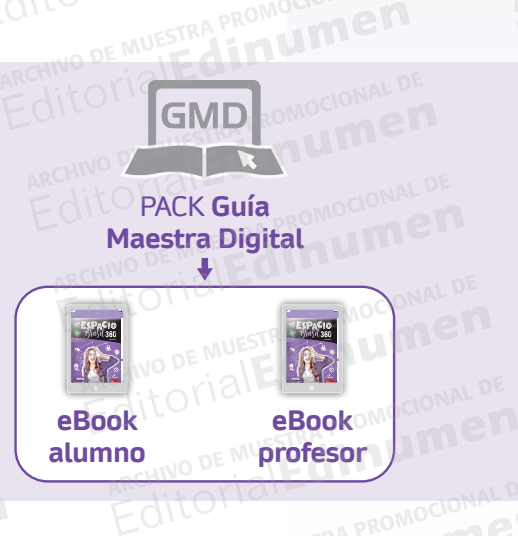

tres

**EditorialEditorialEditorialEditorialEditorialEditorialEditorialEditorialEditorialEditorialEditorialEditorialEd** 

ARCHIVO DE MUESTRA PROMOCIONAL DE

Todo el material digital puede ser utilizado en ordenadores (PC, Mac), iPads y *tablets* de Android, Machine **II**<br>
con o sin conexión a internet. **ofesor** Todo el material digital puede<br>
ordenadores (PC, Mac), iPads<br>
con o sin conexión a internet. EditorialEd**inumen** ARCHIVO DE MUESTRA PROMOCIONAL DE Editorial Promocratic Promocratic<br>Be ser utilizado en Republica Promocratic<br>Es y *tablets* de Android MARCHISTER PROMOCIONAL DE Sor Todo el material digital puede ser utilizado en<br>
Carvo de Mueordenadores (PC, Mac), iPads y *tablets* de Android, Mocional DE<br>
Clitorial Promocional DE MUNICIPIS CONDUCTION CONDUCTION

REDITORIALE MUESTRA PROMOCIONAL DE MUESTRA PROMOCIONAL DE CONSUMING DE CONSUMING DE CONSUMING DE CONSUMING DE CONSUMING DE CONSUMING DE CONSUMING DE CONSUMING DE CONSUMING DE CONSUMING DE CONSUMING DE CONSUMING DE CONSUMIN

## **EXTENSIÓN DIGITAL ALUMNO** RECHINO DE MUESTRA PROMOCIONAL DE ARCHINO DE MUESTRA PROMOCIONAL Editorial Promocional DE Contra PROMocional DE

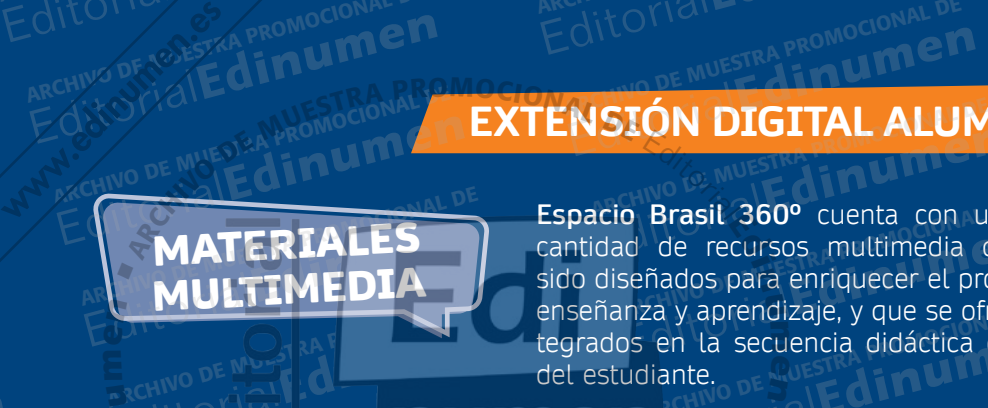

 $ARCHINO$  DE MUESTRA PROMOCIONAL DESCRIPTION OF A PROPERTY OF A PARTY OF A PARTY OF A PARTY OF A PARTY OF A PARTY OF A PARTY OF A PARTY OF A PARTY OF A PARTY OF A PARTY OF A PARTY OF A PARTY OF A PARTY OF A PARTY OF A PARTY REDITORIAL PROMOCIONAL D

ARCHIVO DE MARCHIVO DE MARCHIVO DE MARCHIVO DE MARCHIVO

**Espacio Brasil 360º** cuenta con una gran cantidad de recursos multimedia que han sido diseñados para enriquecer el proceso de enseñanza y aprendizaje, y que se ofrecen integrados en la secuencia didáctica del libro **m** del estudiante. Editor<sub>ial</sub><br>EditorialEditorialEditorialEditoriale<br>Editoriale recursos multimedia qu Espacio Brasil 360° cuenta con una<br> **MULTIMEDIA** sido diseñados para enriquecer el proce<br>
enseñanza y aprendizaje, y que se ofrec<br>
tegrados en la secuencia didáctica de<br>
del estudiante.<br>
lo largo de las unidades se hace re d de recursos multimedia que<br>señados para enriquecer el proce:<br>inza y aprendizaje, y que se ofrece<br>ps en la secuencia didáctica del di

**Serie**

Return of Serie Hin Sesion

Editorial

Editorial Editor

A lo largo de las unidades se hace referencia a una serie de **instrumentos digitales** a disposición del estudiante que permiten la **profundización** y la **revisión** de los contenidos, **dinamizando** el curso.<br>ARCHIVO DE MUES estudiante que permiten la profundización y la revisión de los contenidos, dinamizando el curso.<br>EditorialEditorialEditorialEditorialEditorialEditorialEditorialEditorialEditorialEditorialEditorialEditorialEditorialEditoria EDITORIAL PROPERTIES CONTROLLED THE CONDUCTED TRANSPORT OF A REGISTRAL PROPERTIES IN A REGISTRAL DETAILS OF A REGISTRAL DETAILS OF A REGISTRAL PROPERTIES OF A REGISTRAL DETAILS OF A REGISTRAL DETAILS OF A REGISTRAL DETAILS en la secuencia didáctica del lif<br>liante.<br>cia a una serie de **instrumentos.**<br>La **revisión** de los contenidos **di** Editoriales de la profundización y la revisión de los contenidos, din<br>Editoriales de Muestra profundización y la revisión de los contenidos, din<br>Editoriales de Muestra Profundización de la profundización y la revisión de l ARCHIVO DE MUESTRA PROMOCIONAL Editorial<br>**Editorial Editor Anti-Advisor**<br>**Editor** PROMOCION REGISPONDENT DE MUESTRA PROMOCIONAL **EDITORIAL ARCHIVO DE MUESTRA PROMOCIÓN e** largo de las unidades se hace referencia a una se a la constanta de la constanta de la constanta de la constanta de la constanta de la constanta de la constanta de la constanta de la constanta de la constanta de la con

ARCHIVO DE MUESTRA PROMOCIONAL DE Editorial

**EROMOCIONAL** 

RA PROMOCIONAL Edinumer

A PROMOCIONAL DE Edinum

ARCHIVO DE MUESTRA PRO

**Actividades interactivas** Actividades Dinteraction Editorial Editorial ARCHIVO DE MUESTRA PROMOCIONAL Actividades Chinteractivas ARCHIVO DE MUESTRA PROMOCIONAL DE EditorialEd**inumen** ARCHIVO DE MUESTRA PROMOCIONAL DE **BLSER**  $N$ OIO Q $\mu$ o $\mu$ 

ARCHIVO DE MUESTRA PROMOCIONAL DE

 $\partial \vec{V}$ 

E Cotorie

**+ Prácticas** OMOCIONAL **EDITORIAL** PROMOCIONAL P

Cada uno de los contenidos que aparecen en la unidad se complementan con nuevas actividades *online* para practicar y repasar de una manera divertida. ARCHIVO DE MUESTRA PROMOCIONAL DE Archivo de los contenidos NAL<br>
e aparecen en la unidad se<br>
omplementan con nuevas Editorial<br>
Editorial<br>
Editorial<br>
Editorial<br>
Editorial<br>
Editorial<br>
Editorial<br>
Editorial<br>
Proporting paragraphs of this<br>
Proporting paragraphs of the paragraphs of the studies of the studies of the studies of the studies of Editorial<br>
divertida.<br> **Californial Editor MIDEOOGRAMA** 

Serie sobre un grupo de jóvenes hispanos que protagonizan situaciones de la vida cotidiana. Editorial Editorial Proposal De Muestra Proposal De Muestra Proposal De Muestra Proposal De Muestra Proposal De Muestra Proposal De Muestra Proposal De Muestra Proposal De Muestra Proposal De Muestra Proposal De Muestra Pr **Editor Editor Property** Editorial<br>
Editoriale da uno de los contenidos<br>
e aparecen en la unidad se el protagonio de la unidad se el protagonio situaciones de la<br>
vida cotidiana.<br>
Editores de la vida cotidiana.<br>
Prenasar de una manera Serie sobre un grupo de jó<br>
hispanos que protagoniz ente ditoriale di vida cotidiana.

# EditorialEd**inumen Edit SOC DE MUESTRA PRODUCTION**

**Actividades colaborativas** ARCHIVO DE MUESTRA PROMOCIONAL Borativas MESTRA PROMOCIONAL

Actividades variadas concebidas para ser desarrolladas como tareas de trabajo cooperativo a través de wikis y foros. RED **RED Actividad** ARCHIVO DE MUESTRA PROMOCIONALE EMUES **CONCORDINACTION**<br>Editorial desarrollar<br>Editorial desarrollar<br>Conception desarrollar TIBLE desarrollada<br>
The MUESTRA providareas de la cooperativo Editorial Protareas de transportant and the cooperativo and the cooperativo and the cooperativo and the cooperativo and the cooperativo and the cooperativo and the cooperativo and the cooperativo and the cooperativo and th Orial Ce Wikis y re

SDANISH EDITORIALE DE MUESTRA PRODUCTION DE MUESTRA PRODUCTIONAL DE MUESTRA PRODUCTIONAL DE MUESTRA PRODUCTIONAL DE MUESTRA PRODUCTIONAL DE MUESTRA PRODUCTIONAL DE MUESTRA PRODUCTIONAL DE MUESTRA PRODUCTIONAL DE MUESTRA PRODUCTION **ALOGGED** 

Spanish Blogger

permite a los estudes paños permite a los estudes paños paños paños paños paños paños paños paños paños paños paños paños paños paños paños paños paños paños paños paños paños paños paños paños paños paños paños paños paño

Vídeo situacional y explicación gráfica de los alemán<br>Editoriales de los alemán<br>Editoriales de los alemáns de los alemáns de los alemáns de los alemáns de los alemáns de los alemáns de los a aspectos gramaticales de la unidad. EDITORIALES<br>
EDITORIALES<br>
EDITORIALES<br>
EDITORIALES<br>
Spanish Blogger es un juego<br>
Spanish Blogger es un juego<br>
PROGRAM DE La unidad. Editorial Editorial Editorial Editorial Editorial Editorial Editorial Editorial Editorial Español en un español en un electrón aprendiente a los estudiantes seguir Nº aprendiente a los estudiantes seguir Nº aprendiente a l Explicacion grand de los aspectos gramaticales

EditorialEd**inumen** EditorialEd**inumen**

**EditOrialEdinumen** 

REDITORIAL PROMOCIONAL P

CHITO DE MUESTRA PROMOCIONAL DE CITUM <sub>SE MUESTRA PROMOCION CH</sub>

**Vídeos didácticos**

ARCHIVO CONAL DE Edit rial Promoton en

ARCHIVATAN DE MUESTRA PRO Edi<sup>tor</sup>ial Representative

**ARCHIVO DE CARCHIVO DE MUER** Editorial PROMOCIONAL

> ARCHIVO DE MUESTRA PROMOCIO REDITORIALE CLUBSTRA PROMOCH

ARCHIVO DE MUESTRA PROMO EMUESTRA PROMO

RACHIBIRA PROM Editorial Propenties Propenties

ARCHIVO DE MUESTRA PR EditorialEdit

AITOMIAL ALLOTION DE MUESTRA<br>ARCHINO DE MUESTRA<br>EditorialE

> Chitorial **Editoria**<br>**Editoria**

AITOTIS **ALLOTE!** 

de carácter narrativo que permite a los estudiantes seguir aprendiendo español en un contexto lúdico, al finalizar la unidad. Vivirán la experiencia de trabajar en un periódico y Spanish Blogger es un juego<br>de carácter narrativo que<br>permite a los estudiantes seguir INC de MUESTRA PROMOCIONAL<br>aprendiendo español en un dito<br>contexto Lúdico, al finalizar la<br>de trabajar en un periódico y<br>de MUESTRA PRO EditorialEdinumen Editorial Editorial EditorialEditorialEditorialEditorialEditorialEditorialEditorialEditorialEditorialEditorialEditorialEditorialEditorialEditorialEditorialEditorialEditorialEditorialEditorialEditorialEditorialEditorialEdit **Editorial Edinument EditorialEdinumen** 

de crear su propio blog sobre la cultura hispana.

*Spanish Blogger* es un juego

ARCHIVO DE MUESTRA PROMOCIONAL DE

**Gamificación**

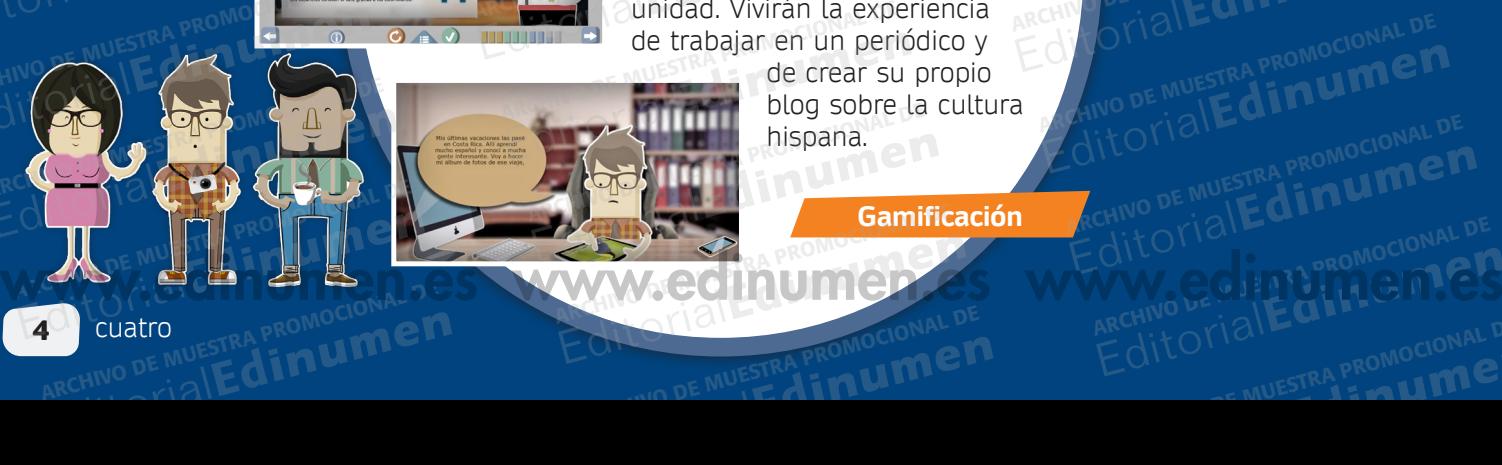

4 cuatro ARCHIVO DE MUESTRA EditorialEd**inumen** ARCHIVO DE MUESTRA PROMOCIONAL DE **ED** CUATO DE MUESTRA PROMOCIÓNELA

NO DE MUESTRA PROVISCO DE MUESTRA PROVISCO DE

REGIONAL PROMOCIONAL CHIVO DE MUESTRA PROMOCIONE

ARCHIVOTIBILE PROMOCIONAL EditorialEd**inumen**

 $\left(\begin{matrix} \bullet \\ \bullet \end{matrix}\right)$ EditorialEd**inumen**

### **LIBRO DEL ALUMNO** ARCHIVORICAS PROMOCIONAL DE REGINO DE MUESTROMOCIONAL DE ARCHIVO DE MUESTRA PROMOCIONAL ARCHIVO DE MUESTRI IBR Editorial De Muestra PROMOCIONAL DE MUESTRA PROMOCIONAL DE EDITORIALE AND CONSULATION CONSULATION Editorial Editorial Editorial De Muestra Promocional De

El cine y el teatro

ORGANIZACIÓN ATCHIVESTRA PROMOCIONAL DE **EDITORIALE AND CONSUMER** GANIZACIÓN DE Editorial Promoclonal P

Cada libro de **Espacio Brasil 360º**  Editorial DE Muestra Procional DE<br>
Está organizado en torno a seis unidades. Espacio Brasil 360<sup>o</sup><br>do en torno a seis<br>ma exemple a seis ARCHIVO DE MUESTRA PROMOCIONAL

En el primer volumen, la **unidad 0** introduce al estudiante en el mundo de la lengua y de la cultura española, y ofrece también los instrumentos indispensables para la interacción en clase. MU En los otros volúmenes, esta unidad actúa como repaso de los contenidos del nivel anterior. EDITORIALE ENTREAD PROMOCION REDITORIAL PROMOCOLOGY men, la **unidad<br>
udiante en propriet de la propriet de la propriet de la propriet de la propriet de la propriet de la propriet<br>
v offere también** udiante en<br>ngua y de la<br>y ofrece también<br>ndispensables ofrece también<br>dispensables<br>en clase, e muestra promocio<br>nes, esta dial de la impli Express to the strain of the strain of the strain of the strain of the strain of the strain of the strain of the strain of the strain of the strain of the strain of the strain of the strain of the strain of the strain of t S, esta<br>paso de los<br>nterior.<br>ARCHIVO DE MUESTRA PROMO<br>ARCHIVO DE LA DE COLORA Daso de los<br>hterior.<sub>DE MUESTRA PROMO<br>Editorial Editorial</sub>

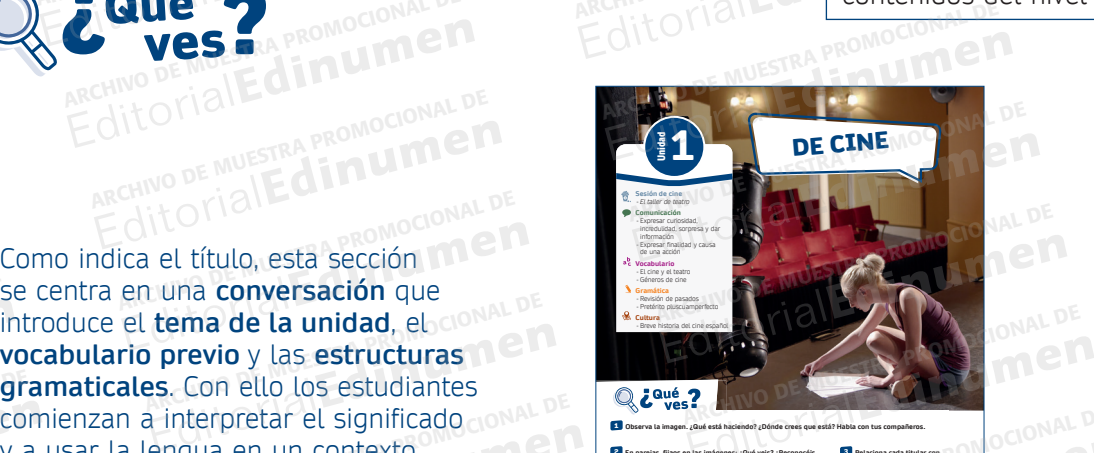

**En parejas, fi jaos en las imágenes: ¿Qué veis? ¿Reconocéis algo? ¿Qué creéis que pueden tener todas ellas en común?** 

**1 2**

**3 4**

16 dieciséis

Inume

ARCHIVAL PROMOCIONAL DE

**dinumen**<br><sup>STRA PROMOCIONAL DE<br>**Edinumen**</sup>

**2 En parejas, fijaos en las imágenes: ¿Qué veis? ¿Reconocéis <b>20 Relaciona cada titular con** 

**las imágenes anteriores.** 3

> COMIENZA EL CICLO DE TEATRO CLÁSICO EN EL MEJOR ENTORNO HISTÓRICO **a**

**ESTE AÑO LAS ACTIVIDADES EXTRAESCOLARES CON MÁS PARTICIPACIÓN HAN SIDO LOS TALLERES DE CINE Y TEATRO**

**LA NOCHE DEL CINE ESPAÑOL SE VISTE DE GALA**

**c d**

**Fíjate en estas imágenes del vídeo y responde a las preguntas.** El Fijal

VÍDEO

 **a** Estos dos estudiantes conocen en su escuela a dos personas famosas. ¿Qué crees que hacen dos famosos en una escuela?  **b** Mira estas dos imágenes. Intenta descubrir a qué se dedican estos dos famosos.

Habla con tu compañero/a.

Dos estudiantes van a recibir una visita muy especial en su escuela y van a hacer algo que se sale de la rutina diaria de clases y deberes. ¿Qué será?

**SINOPSIS**

EL TALLER DE TEATRO

REDITORIALE DE REDITORIALE DE REDITORIALE DE REDITORIALE DE REDITORIALE DE REDITORIALE DE REDITORIALE DE REDITORIALE DE REDITORIALE DE REDITORIALE DE REDITORIALE DE REDITORIALE DE REDITORIALE DE REDITORIALE DE REDITORIALE

2 **Observa el vídeo y haz las actividades que te va a repartir tu profesor/a.** 

 **c** ¿Alguna vez has recibido en tu escuela una clase especial o diferente?

**Secuencia de vídeo Actividades interactivas**

Editor Contract Contract Contract Contract Contract Contract Contract Contract Contract Contract Contract Contract Contract Contract Contract Contract Contract Contract Contract Contract Contract Contract Contract Contract

**b**

**EDIMER** REGIT OF THE CHANGE OF THE REGISTER AND REGISTED TO THE REGISTED TO A REGISTED TO A REGISTED TO A REGISTED TO A REGISTED TO A REGISTED TO A REGISTED TO A REGISTED TO A REGISTED TO A REGISTED TO A REGISTED TO A REGISTED TO

RCHIVO DE MUESTRA PROMOCIONAL DE **EDITENTRO DE MUESTRA PROMOCIONAL DE CARDINAL DE CARDINAL DE CARDINAL DE CARDINAL DE CARDINAL DE CARDINAL DE CARDINAL DE CARDINAL DE CARDINAL DE CARDINAL DE CARDINAL DE CARDINAL DE CARDINAL** CHINO DE MUESTRA PROMOCIONAL DE **ARCHIVO DE MUESTRA PROMOCIONAL DE ARCHIVO DE MUESTRA PROMOCIONAL DE ARCHIVO DE MUESTRA PROMOCIONAL DE ARCHIVO DE MUESTRA PROMOCIONAL DE ARCHIVO DE ARCHIVO DE ARCHIVO DE ARCHIVO DE ARCHIVO D** 

EditorialEd**inumen**

## cinco <sub>DROMOCION</sub>5 Editorial Repromocional DE MUNICIPAL CONTRACTOR PROMOCIONAL DE REDITORIALE MUESTRA PROMOCIONAL DE MUESTRA PROMOCIONAL DE CONSUMING DE MUESTRA PROMOCIONAL DE EditorialEd**inumen** ARCHIVO DE MUESTRA PROMOCIONEL DE

CITORIALESTRA PROMOCHALES

diecisiete 17

TOTIALE PROMOCIONAL DE CHINO DE MUESTRA PROMOCION en AITOMANAL DE MUESTRA PRO**SESIÓ EDITORIALE DESIDENTS** 

un grupo de adolescentes, relacionados con el tema<br>mpañadas de actividades **de Muestra de Muestra el muert**<br>producional de Muestra propocional de Muestra el muestra el muestra de Muestra el muestra el muestra el muestr<br>producional de Muestra el mue de la unidad. Van acompañadas de actividades Nouvelles.<br>Para predecir e interpretar la historia. ditorial de la unidad. Van acompañadas de amplestre de la unidad. Van acompañadas de amplestre de la unidad. Van acompañadas de amplestre de la unidad. Van acompañadas de amplestre de la unidad. Van acompañadas de amplestr ARCHIVO DE MUESTRA DROMOGLICAL VI<br>ARCHIVO DE MUESTRA de la unidad. Vi<br>Editorial Editoria Sta sesión presenta<br>**ídeos** sobre la vida de<br>n grupo de adolescentes,<br>elacionados con el tema Edition de Muestra de Campion de Muestra de Campion de Muestra en Campion de Muestra en Campion de Muestra Promocional de Campion de Muestra Promocional de Campion de Muestra Promocional de Campion de Muestra Promocional d Editorial Editorial<br>Editoriale and Residents,<br>Fadas de actividades Model Based Computer Computer Computer Computer Computer Computer Computer Computer Computer Computer Computer Computer Computer Computer Computer Computer

Esta sesión presenta **vídeos** sobre la vida de

ARCHIVO DE MUESTRA PROMOCIONAL BE **Editiumen.** ARCHIVO DE MUESTRA PROMOCIONALE www.edinumen.es www.edinumen.es www.edinumen.es

se centra en una **conversación** que introduce el **tema de la unidad**, el **vocabulario previo** y las **estructuras gramaticales**. Con ello los estudiantes y a usar la lengua en un contexto y a usar la lengua en un contexto<br>auténtico, sin necesidad de entender todas las palabras. RA PROMOCIONAL GE **Example 10 CONDUCT CONDUCTS** ARCHIVO DE MUESTRA PROMOCIONAL DE<br>
En una **conversación** que **ARCHIVO DE MUEL DE MUEL DE MUEL DE MUEL DE MUEL DE MUEL DE MUEL DE MUEL DE MUEL DE MUEL DE MUEL DE MUEL DE MUEL Edinum**todas Tuna **Conversación** que<br>**tema de la unidad**, ebolonial de<br>**p previo** y las **estructuras** Archivo de Estabanhes<br>
Archivo de Muestra proponente de Muestra en un contexto<br>
de entender Frevio y las estructuras<br>
Con ello los estudiantes<br>
nterpretar el significado<br>
Igua en un contexto<br>
mecesidad de entender<br>
Pras, REGINO DE MUESTRA PROMOCIONAL DE CONTRA PROMOCIONAL DE CONTRA PROMOCIONAL DE CONTRA PROMOCIONAL DE CONTRA PROMOCIONAL DE CONTRA PROMOCIONAL DE CONTRA PROMOCIONAL DE CONTRA PROMOCIONAL DE CONTRA PROMOCIONAL DE CONTRA PROMOC RCHINO DE MUESTRA PROMOCIONAL DE **EDITORIALE DE CONSTRA PROMOCIONAL DE CONSTRA PROMOCIONAL DE CONSTRA PROMOCIONAL DE CONSTRA PROMOCIONAL DE CONSTRA PROMOCIONAL DE CONSTRA PROMOCIONAL DE CONSTRA PROMOCIONAL DE CONSTRA PROMO** 

Como indica el título, esta sección **IMP** 

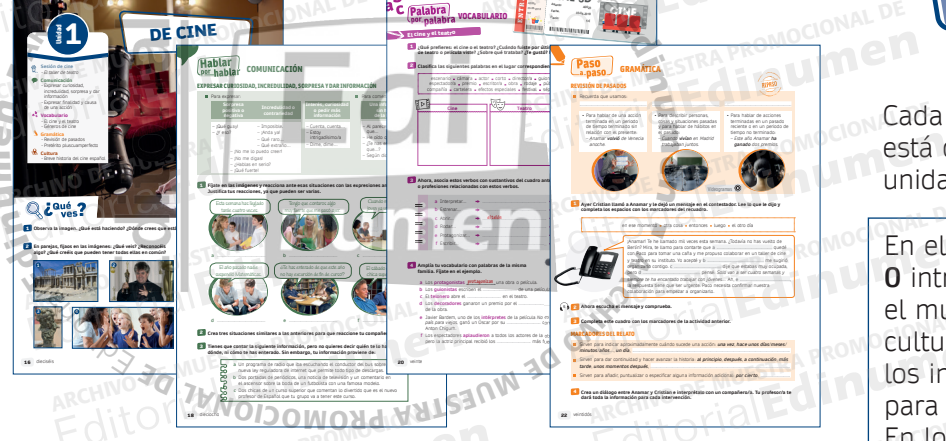

Asiento: A0023 Fecha: 03-06-2018 Precio: 5 € <sup>E</sup> <sup>N</sup> <sup>T</sup> <sup>R</sup> <sup>A</sup> <sup>D</sup> <sup>A</sup> **CINE 3D CINE 3D** E N T R A D A

**¿Qué prefi eres: el cine o el teatro? ¿Cuándo fuiste por última vez? ¿Qué obra de teatro o película viste? ¿Sobre qué trataba? ¿Te gustó? Habla con tu compañero/a. 2 Clasifica las siguientes palabras en el lugar correspondiente.** 

**Crea un diálogo entre Anamar y Cristian e interprétalo con un compañero/a. Tu profesor/a te**  3 **Completa este cuadro con los marcadores de la actividad anterior.** Sirven para indicar aproximadamente cuándo sucede una acción: *una vez*, *hace unos días*/*meses*/ *minutos*/*años*…, *un día*, ....................................................................................................................................................................... *tarde*, *unos momentos después*, .................................................................................................................................................... Sirven para añadir, puntualizar o especificar alguna información adicional: *por cierto*, ............................... **Ayer Cristian llamó a Anamar y le dejó un mensaje en el contestador. Lee lo que le dijo y**  con Paco para tomar una caña y me propuso colaborar en un taller de cine y teatro en su instituto. Yo acepté y **b** ............................................................ me sugirió organizarlo contigo. **c** .................................................. dije que estabas muy ocupada, pero **d** ............................................................. pensé: *Solo van a ser cuatro semanas y siempre te ha encantado trabajar con jóvenes…* Ah, **e** ....................................................., la respuesta tiene que ser urgente. Paco necesita confirmar nuestra en ese momento atra cosa e entonces e luego e el otro día Editorial EditorialEditorialEditorialEditorialEditorialEditorialEditorialEditorialEditorialEditorialEditorialEditorialEditorialEditorialEditorialEditorialEditorialEditorialEditorialEditorialEditorialEditorialEditorialEdito Editorial<br>Editorial<br>Editorial<br>Editorial<br>Editorial<br>Colltura Editorial Editorial Editorial Editorial Editorial Editorial Editorial Editorial Editorial Editorial Editorial Editorial Editorial Editorial Editorial Editorial Editorial Editorial Editorial Editorial Editorial Editorial Ed Editorial<br>Editorial<br>Editorial para la interviewe para la interviewe para la interviewe para la interviewe para la interviewe para<br>En los otr

GRAMÁTICA

• Para hablar de acciones *ganado dos premios.*

EditorialEd**inumen**

ARCHIVO DE MUESTRA PROHA NA MISE **ARCHIVO DE SA PROMOCIONAL DE MUER DE MUER DE MUER DE MUER DE MUER DE MUER DE MUER DE MUER DE MUER DE MUER DE MU** REDITORIAL PROMOCIONAL DE REDITORIALE CONTRA PROMOCIONAL DE CONTRA PROMOCIONAL DE CONTRA PROMOCIONAL DE CONTRA PROMOCIONAL DE CONTRA PROMOCIONAL DE CONTRA PROMOCIONAL DE CONTRA PROMOCIONAL DE CONTRA PROMOCIONAL DE CONTRA P

18 dececho

 $\langle \nu \rangle$ 

**las imágenes anteriores.**

Para expressor

– ¡Qué guay! – ¿Y eso? – ¡No me lo puedo creer! – ¡No me digas! – ¡Qué fuerte!

ARCHIVO DE MUESTRA PRO

**Sorpresa positiva o negativa Incredulidad o contrariedad**

COMIENZA EL CICLO DE TEATRO CARLO EN EL GENERAL ENTORNO HISTÓRICO **ESTE AÑO LAS ACTIVIDADES EXTRAESCOLARES CONSTRUCTION TALLERES DE CINE Y TEATRO LA NOCHE DEL CINE ESPAÑOL SE VISTE DE GALA TANTAS VECES LA ALFOMBRA DE HOLLYWOOD**

2 **Crea tres situaciones similares a las anteriores para que reaccione tu compañero/a.**

**a** Un programa de radio que iba escuchando el conductor del bus sobre una nueva ley reguladora de internet que permite todo tipo de descargas. **c** Dos chicas de un curso superior que comentan lo divertido que es el nuevo profesor de Español que tu grupo va a tener este curso.

muy fuerte que me pasó ayer.

– Cuenta, cuenta…  $-$  Estoy – Dime, dime…

**sin hablar de la fuente**

 $H_0$  pido  $q$ 

 $-$  Según dia

**dónde, ni cómo te has enterado. Sin embargo, tu información proviene de:**

EXPRESAR CURIOSIDAD, INCREDULIDAD, SORPRESA Y DAR INFORMACIÓN

COMUNICACIÓN

**En parejas, fi jaos en las imágenes: ¿Qué veis? ¿Reconocéis algo? ¿Qué creéis que pueden tener todas ellas en común?**  2**3** En parejas, fíjaos en las imágenes: ¿Qué veist / Reconocéis **Parejas en la contra de la con**tra de la contra

E BLAN

**1 2 3 4**

16 dieciséis

E<sup>l</sup> K **ni u men•**

PROMOCIONAL DE **EDITORIAL EDITORIAL STRENGT** 

1 Observa la imagen. ¿Qué está haciendo? ¿Dónde crees que está **Habla compañeros** 

- *El taller de teatro* - Expresar curiosidad, - Géneros de cine

Www.chilomen.es

ARCHIVO DE MUESTRA PROVINCIA REDITORIAL BARROMOCIONAL D

11 DE CINE

ARCHIVO DE CINE DE MUESTRA PROMOCIONAL DE

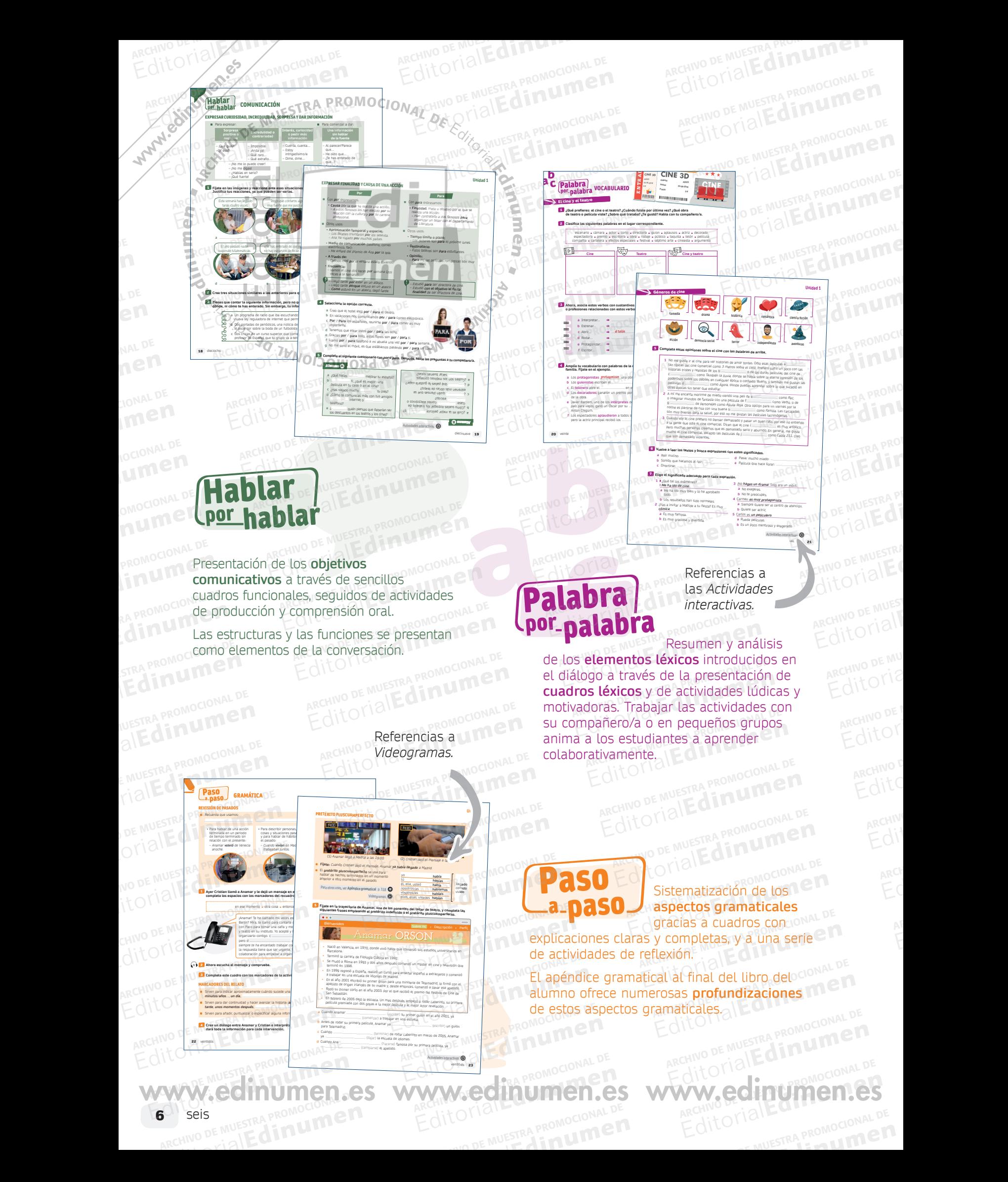

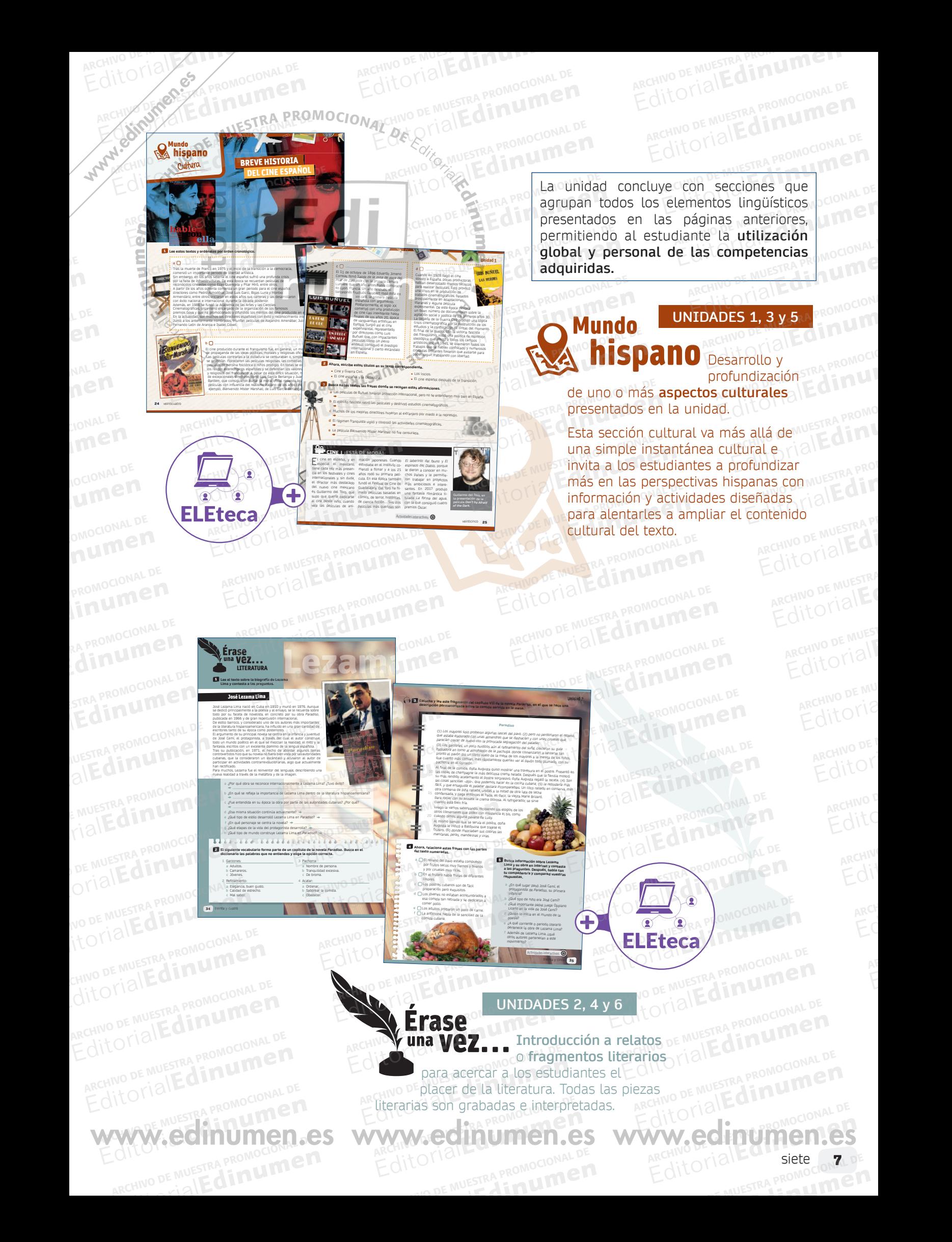

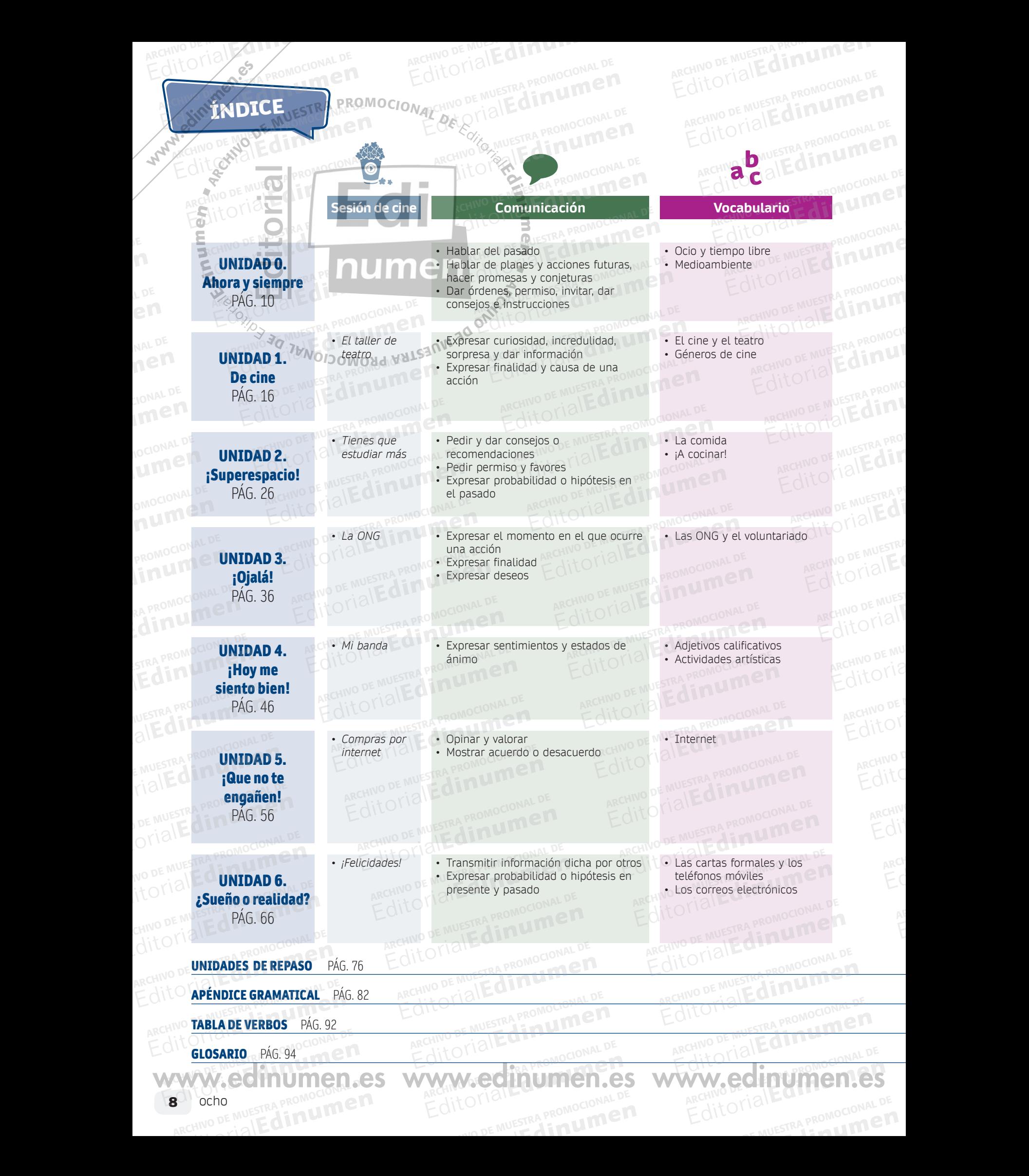

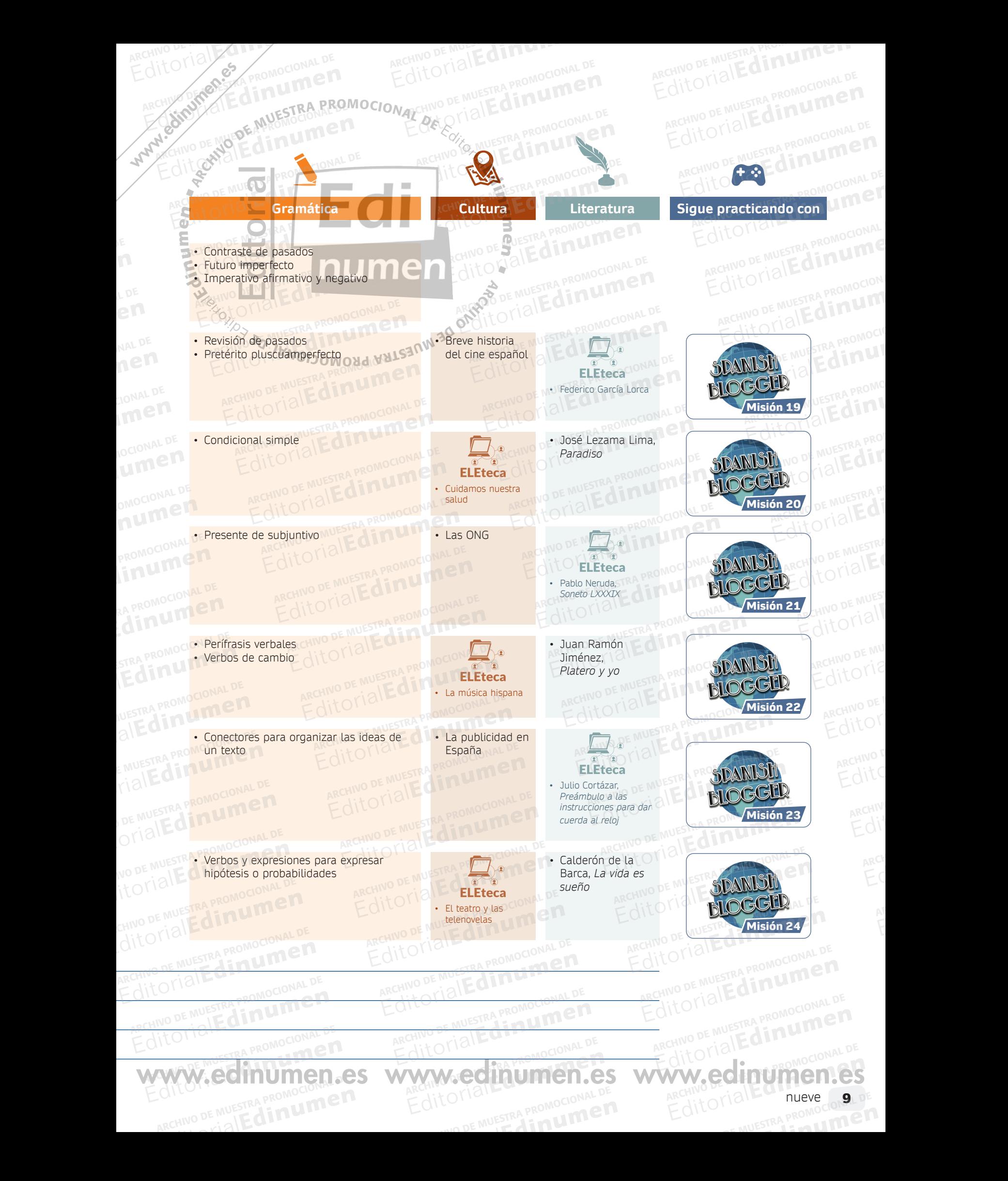